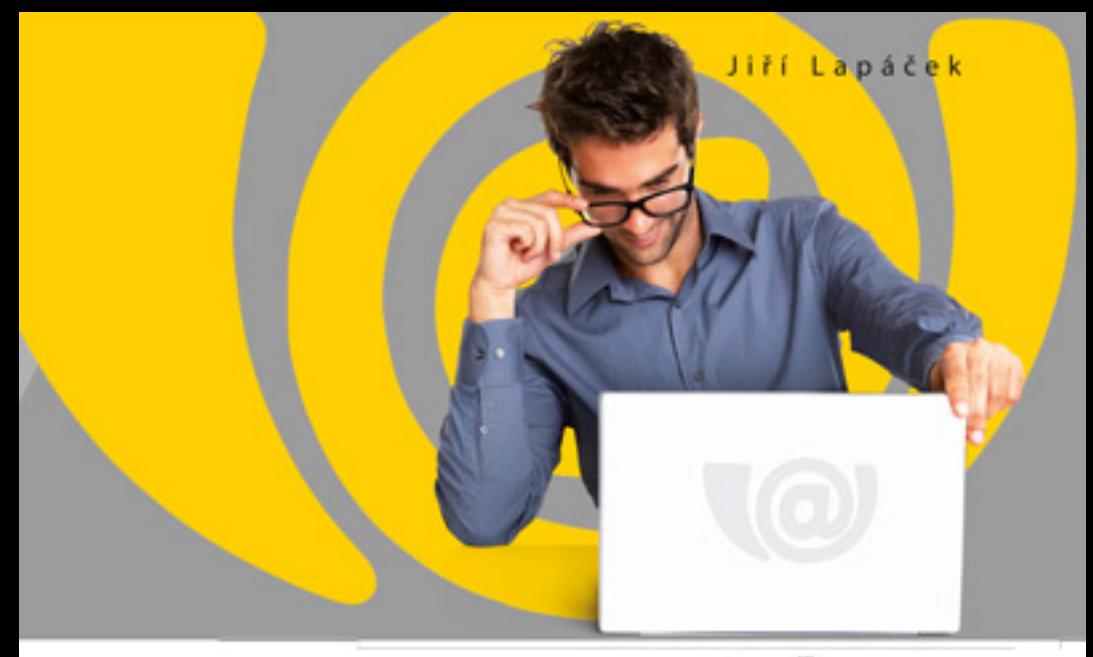

# Jak na datovou schránku a elektronickou komunikaci s úřady

Daňové přiznání bez front, papírů a nervů Elektronický podpis snadno a rychle Vyplňování formulářů z pohodlí kanceláře

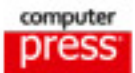

**Jiří Lapáček**

# **Jak na datovou schránku a elektronickou komunikaci s úřady**

**Computer Press Brno 2012**

### **Jak na datovou schránku a elektronickou komunikaci s úřady**

#### **Jiří Lapáček**

**Obálka:** Martin Sodomka **Odpovědný redaktor:** Libor Pácl **Technický redaktor:** Jiří Matoušek

Objednávky knih: http://knihy.cpress.cz www.albatrosmedia.cz eshop@albatrosmedia.cz bezplatná linka 800 555 513 ISBN 978-80-251-3680-5

Vydalo nakladatelství Computer Press v Brně roku 2012 ve společnosti Albatros Media a. s. se sídlem Na Pankráci 30, Praha 4. Číslo publikace 15878.

© Albatros Media a. s. Všechna práva vyhrazena. Žádná část této publikace nesmí být kopírována a rozmnožována za účelem rozšiřování v jakékoli formě či jakýmkoli způsobem bez písemného souhlasu vydavatele.

1. vydání

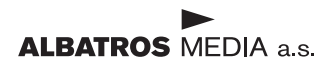

# Obsah

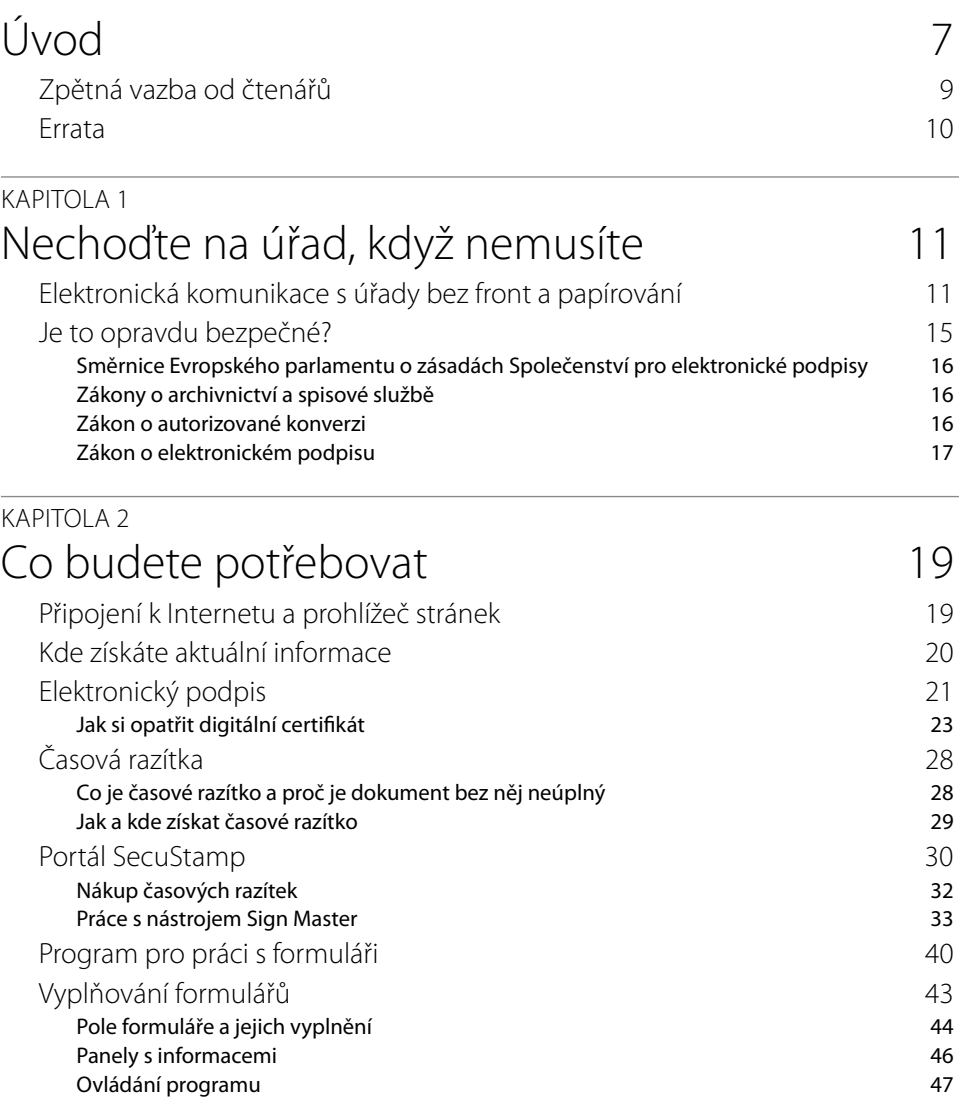

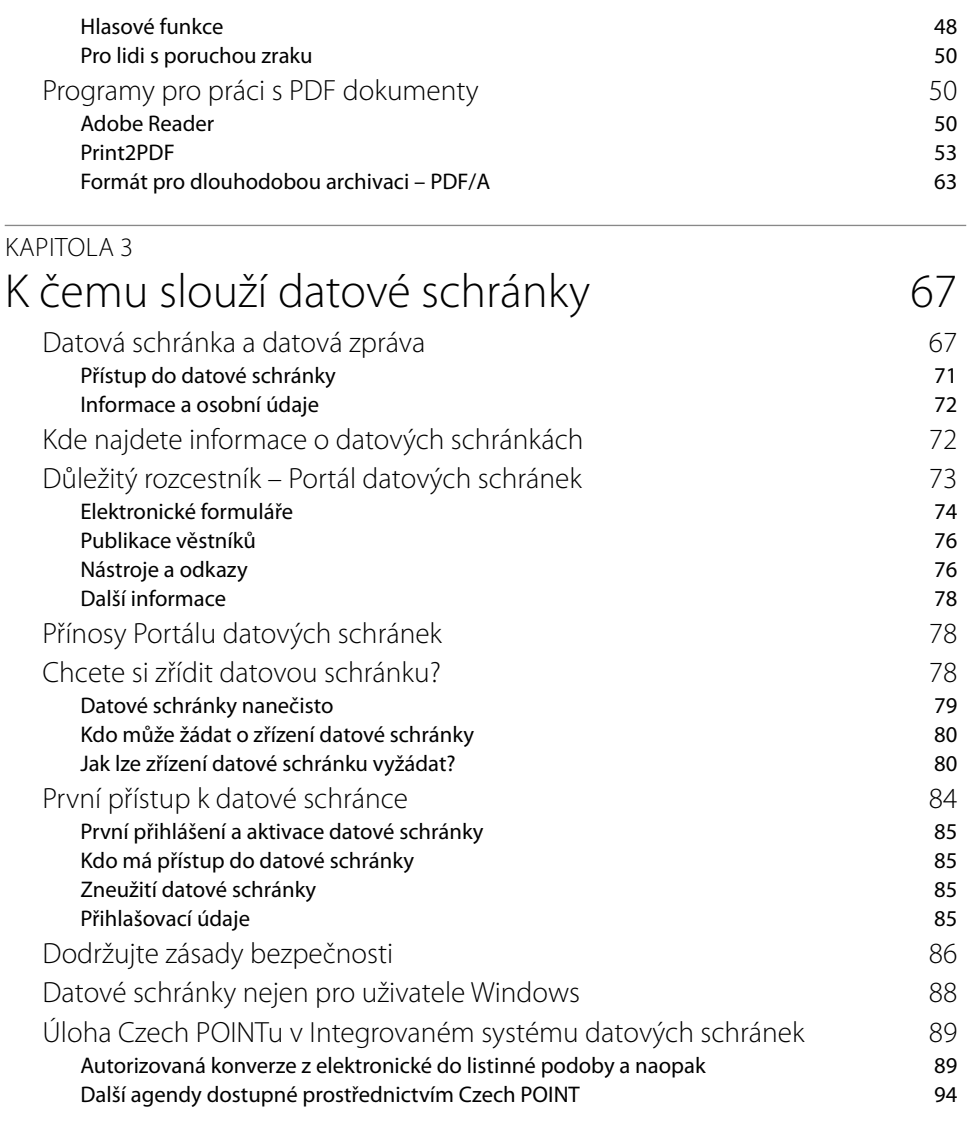

### KAPITOLA 4 Přihlášení do datové schránky 105

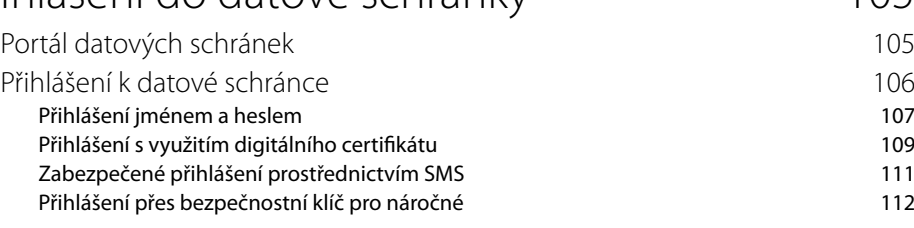

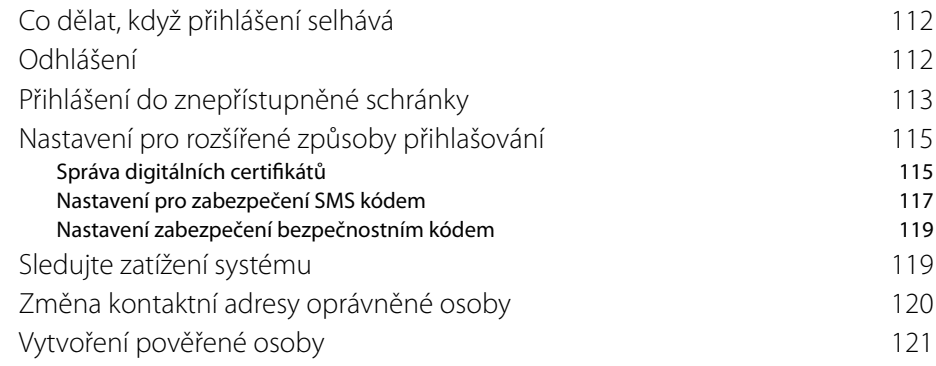

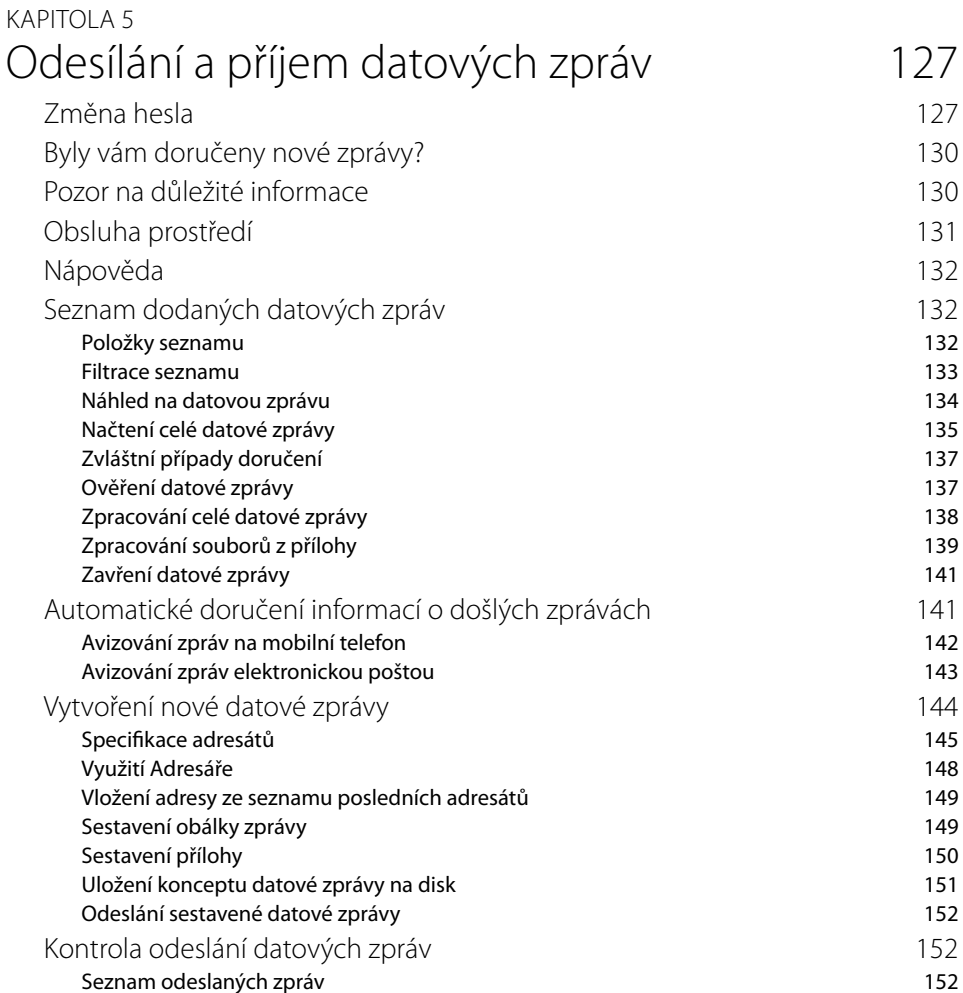

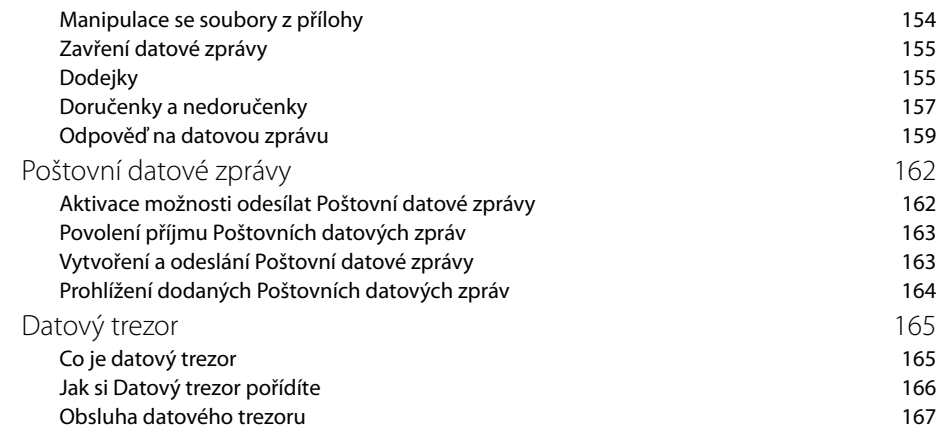

#### KAPITOLA 6

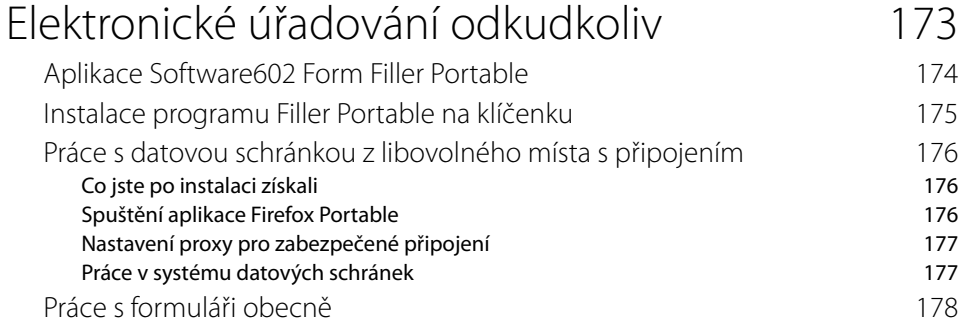

## KAPITOLA 7 Publikované věstníky a formuláře 181

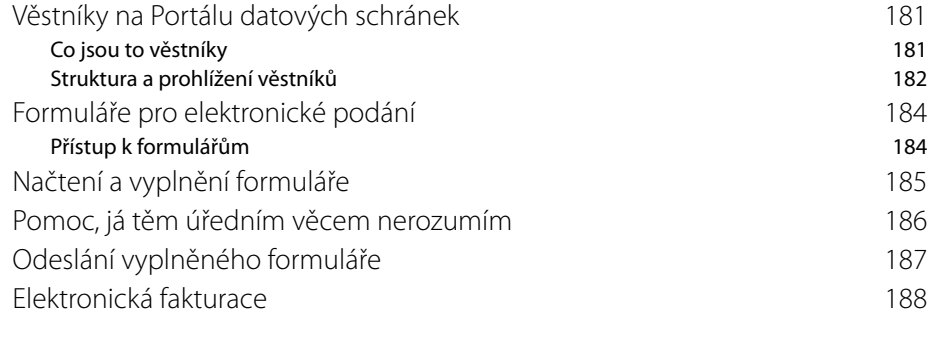

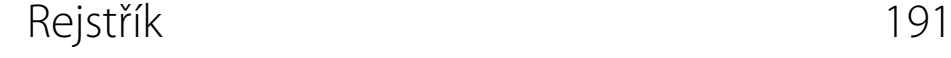

# Úvod

Úkolem této publikace jsou dvě věci – seznámit vás s tím, jak vám může "elektronické úřadování" ulehčit život a také vás zbavit případných obav, že by to mohlo být pro vás příliš složité a že to nezvládnete.

Druhou obavu lze rozptýlit poměrně snadno a jednoduše. Je to prostě jen strach z něčeho neznámého. Člověk se musí vyrovnávat se stále se zhušťujícím tokem informací, které se ho týkají osobně. Běžný život mu usnadňují – či mohou usnadňovat, je jen na jeho rozhodnutí, zda je akceptuje – více, či méně složité technické "berličky". Prodlevy mezi nimi, jak přicházejí a vstupují do našeho života, se čím dál tím více zkracují.

Člověk se kdysi učil jezdit vlakem a seznamoval se s rozhlasem a automobily, trvalo mu to desítky let. Pak přišla éra televize, ta již byla rychlejší. Na to ještě rychleji zaplavily svět nejrůznější, díky polovodičům miniaturizované, elektronické přístroje. A kdyby vám někdo před takovými dvaceti lety řekl, že budete mít doma počítač, měli byste ho za uprchlého chovance psychiatrické léčebny. No, a najednou je počítač stejně samozřejmým doplňkem domácnosti, jako třeba umyvadlo s tekoucí vodou nebo lednička.

Pojmenování "počítač" nebylo zpočátku příliš šťastné. Pamatuji se ještě z dob, kdy jsem psával dokumentaci k prvnímu opravdu českému textovému editoru Text602 a učil lidi s ním zacházet, jak se divili, že počítač dělá také něco jiného, než "počítá". Matematika obvykle nepatří mezi lidmi k oblíbeným vědním oborům, takže tu byl velký ostych před něčím, co mělo vztah k počítání již v názvu.

Chvíli to trvalo, než se podařilo strávit fakt, že počítač není jen nějaké hodně rychlé počítadlo, ale že se s ním dá dělat spousta užitečných věcí – číst, psát, kreslit, projektovat – a dělat spoustu dalších věcí – a mimo jiné samozřejmě i korespondovat. A nebylo daleko k nápadu. Když lze korespondovat "jen tak", mezi lidmi navzájem, proč toho nevyužít k zjednodušení celého toho "úřadování". Vždyť máme vše potřebné. Počítač umožňuje psaní, dokáže vytvořit a zobrazit formuláře, které jsou k nerozeznání od těch "papírových" a dokáže v nich vyplněná data bleskurychle dopravit na místo určení. K tomu byly vyvinuty vhodné prostředky a metody pro zabezpečení přenosových tras i dat před zneužitím i neautorizovanými zásahy. Nic nebránilo tomu, začít úřadovat na dálku a "bez papíru".

První vlaštovkou se stal projekt Czech POINT, který dokázal přiblížit výkon některých typických úředních úkonů co nejblíže lidem. Z pracovišť rozmístěných na většině pošt a obecních úřadů můžete získat výpis z trestního rejstříku, výpis z katastru nemovitostí, výpis z obchodního rejstříku a spoustu dalších listin, pro které jste dříve museli jezdit až někam na centrální úřady, a tam pak čekat ve frontě mnohdy až nepříjemně dlouho. Na kontaktním místě Czech POINT se svěříte do rukou operátora, který zajistí správné a úplné vyřízení vaší záležitosti a výsledný dokument v písemné formě obdržíte řádně potvrzený a tudíž právně platný.

Agendy Czech POINTu se vás, jako majitele či alespoň provozovatele počítače, netýkají, co se týče jejich obsluhy – alespoň zatím. Proto se jimi v této knize nebudeme zabývat detailně, ale jen v přehledu, abyste věděli, co můžete od tohoto projektu očekávat. Ovšem některé agendy projektu Czech POINT mají přímou návaznost na další projekt, který se vás již týkat může zcela a naplno – je to Integrovaný Systém Datových Schránek (ISDS), o kterém budeme hovořit v této publikaci především.

Projekt ISDS přiblížil hranici úřadování až k počítači občana, který potřebuje realizovat nějaký úřední úkon. Stačí jen vlastnit takzvanou datovou schránku a veškerá "úřední korespondence" se rázem přesune na počítač; a to dokonce na libovolný počítač, odkud se ke své schránce přihlásíte. Nebudete již muset s "Oznámením o doručení zásilky" chodit na poštu a poté znovu jít doporučeně poslat odpověď. Pokud "úřad" bude potřebovat s vámi korespondovat, je povinen si zjistit, zda máte datovou schránku. Pokud ano, nepošle vám již nic "v obálce", ale pouze elektronickou poštou. To je jeho povinnost ze zákona. Běžný občan je na tom lépe – má možnost volby, zda odpověď na úřední spis odešle běžnou, nebo elektronickou cestou.

Lze ale bez nějaké nadsázky říci jedno – elektronická výměna informací je a stále bude více preferovaná. Je pro to mnoho důvodů, zejména zjednodušení úředního styku, redukce byrokracie a v neposlední řadě je tu i důležité hledisko ekologické – čím méně papíru se spotřebuje, tím lépe pro naše lesy.

Není jisté kdy, a zda vůbec, se stane použití datových schránek povinné. Je ale docela vhodné se na to připravit v předstihu a naučit se s celým systémem pracovat. Opravdu to není složité. Umíte pracovat s elektronickou poštou? Pak není v podstatě čeho se bát. A vaše první kroky může vést právě tato publikace. Bude se vám snažit poradit, jak se máte v problematice datových schránek orientovat.

- Nastíní vám právní hlediska a otázky bezpečnosti provozu datových schránek.
- Poradí vám, co si máte pořídit a kde hledat informace. Dozvíte se, jak instalovat potřebné doplňující programové vybavení a jak zjistit, zda je funkční pro vaši potřebu.
- Důležité je vědět, jak a kde si požádat o zřízení datové schránky seznámíte se tedy s tím, jak si poradit i v této situaci.
- Až obdržíte avízo o tom, že vám datová schránka byla zřízena, je zapotřebí ji aktivovat a obeznámit se s jejím prostředím. Dozvíte se o důležitosti ochrany heslem, a také jak správné heslo sestavit.
- Pro přihlášení k datové schránce existuje několik způsobů probereme si je jeden po druhém, abyste si mohli vybrat ten, který vám bude vyhovovat.
- Prostředí pro práci s datovými zprávami je, co do obsluhy, hodně podobné běžné elektronické poště. Přesto se podrobně dozvíte, jak adresovat různé typy datových zpráv, jak sestavit jejich obálky a jak k nim připojit v příloze potřebné písemnosti.
- Dodané datové zprávy je třeba zpracovat. V knize se dočtete, jak zprávy prohlížet, tisknout, co se dá dělat s jejich přílohami a jak na datovou zprávu odpovědět.
- Dozvíte se o některých doplňkových službách jmenujme si třeba Datový trezor, do kterého si můžete ukládat důležité datové zprávy bez nebezpečí automatického vymazání po časovém limitu. Pokud budete chtít, můžete si vyzkoušet i takzvané Poštovní datové zprávy.
- Probereme si také různá nastavení prostředí i to, jak přidat další osoby oprávněné k přístupu k vaší schránce s různými stupni oprávnění.
- Také se dozvíte, jak postupovat v případě, že je přece jen třeba pracovat s listinami v papírové podobě – ať je již konvertovat do elektronické podoby pro přiložení k datovým zprávám, nebo naopak je autorizovaně z elektronického tvaru vytisknout na papír.

Až si knihu přečtete, měli byste být schopni komunikovat s úřady ze svého počítače z pohodlí domova. Třeba jednoduše a rychle podat daňové přiznání či vést úřední korespondenci s obecním úřadem nebo podat nějakou žádost. Ušetříte spoustu času, papíru i nervů – a v neposlední řadě i peníze za poštovné. Kniha vám samozřejmě nemusí být jen rádcem v prvních okamžicích práce s ISDS, ale můžete si v ní později osvěžit vědomosti v situacích, kdy si nebudete vědět příliš rady.

# Zpětná vazba od čtenářů

Nakladatelství a vydavatelství Computer Press stojí o zpětnou vazbu a bude na vaše podněty a dotazy reagovat. Můžete se obrátit na následující adresy:

*redakce PC literatury Computer Press Spielberk Office Centre Holandská 3 639 00 Brno*

nebo

*sefredaktor.pc@cpress.cz*

**Computer Press neposkytuje rady ani jakýkoli servis pro aplikace třetích stran. Pokud budete mít dotaz k programu, obraťte se prosím na jeho tvůrce.**

## Errata

Přestože jsme udělali maximum pro to, abychom zajistili přesnost a správnost obsahu, chybám se úplně vyhnout nelze. Pokud v některé z našich knih najdete chybu, budeme rádi, pokud nám ji oznámíte. Ostatní uživatele tak můžete ušetřit frustrace a pomoci nám zlepšit následující vydání této knihy.

Veškerá existující errata zobrazíte na adrese *http://knihy.cpress.cz/K1970* po klepnutí na odkaz Soubory ke stažení.

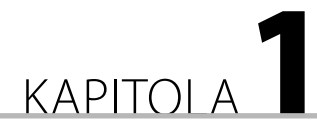

# Nechoďte na úřad, když nemusíte

#### **V této kapitole se dozvíte:**

- Elektronická komunikace s úřady bez front a papírování
- Je to opravdu bezpečné?

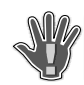

**DŮLEŽITÉ:** Právnické osoby, podnikající fyzické osoby a fyzické osoby posílají datové zprávy orgánům veřejné moci zdarma.

Čímž máme dáno hlavní téma celé publikace – jak komunikovat s úřady elektronickou cestou, přímo z domova, rychle, spolehlivě a pokud možno zadarmo. Je to utopie? Dnes již ne.

## Elektronická komunikace s úřady bez front a papírování

Sen mnoha občanů se splnil. Začíná se vžívat systém, kdy lidé již sami nebudou muset obíhat úřady, protože místo nich budou obíhat jen data. Tuto doslova revoluční změnu v "úřadování" – elektronizaci veřejné správy – přináší integrovaný systém datových schránek (ISDS) spolu s mnoha podpůrnými prostředky, jako jsou elektronické podpisy, časová razítka a také tak zvané základní registry údajů a později zřejmě i elektronické občanské průkazy. Systém ISDS pracuje také v návaznosti na známý projekt Czech POINT.

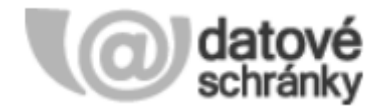

**Obrázek 1.1** Logo datových schránek

Systém datových schránek je již v rutinním provozu a jeho prostřednictvím se v úředním styku přenáší více než sto tisíc datových zpráv denně. Podle údajů České pošty se daří datové zprávy doručit s více než 97% úspěšností (tím se myslí to, že adresát si datovou zprávu opravdu vyzvedne), což je více než u běžné "listovní" pošty.

Ke škodě občanů však zatím větší část provozu ISDS jde na konto úřadů a institucí, zatímco využívání datových schránek zřizovaných "na žádost" (pro občany a podnikatele), není ještě příliš vžito.

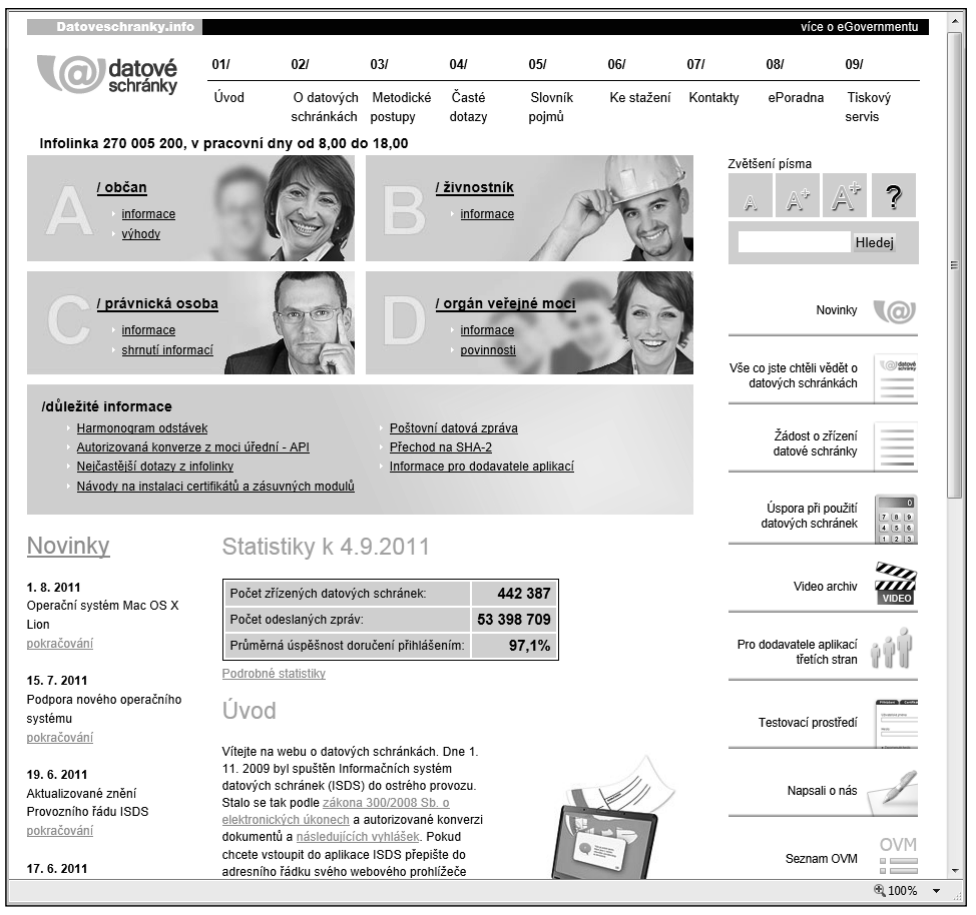

**Obrázek 1.2** Portál Datové schránky info

**1**

Zmínili jsme se o takzvaných základních registrech. O co jde? Až dosud jednotlivé úřady vedly pro potřeby svých agend vlastní databáze údajů. Docházelo tak k duplicitě ukládaných dat, a tím i vynakládání zbytečné námahy. Přitom změna údajů v jedné databázi (třeba záznam nového příjmení ženy po sňatku) se samozřejmě automaticky nepromítne do jiné databáze, kterou využívá jiný úřad. Aktuálnost údajů je pak přinejmenším sporá. Proto se přistupuje ke zřízení centrálního registru údajů o obyvatelstvu a dalších záležitostech. Propojí se základní registr obyvatel, základní registr osob (právnických, fyzických podnikajících a orgánů veřejné moci), dále pak základní registr územní identifikace a konečně základní registr práv a povinností. Probíhající agendy budou do základních registrů dodávat aktuální údaje a uchovávat historii změn pro jejich případné dohledávání. Díky tomu budou mít úřady vždy k dispozici aktuální údaje a občan nebude muset při jakémkoliv jednání s veřejnou správou neustále dokola dokládat tytéž údaje.

**POZNÁMKA:** Zajímavé je, že systém základních registrů nebude stavěn na znalosti rodného čísla, jako leckteré současné databáze. Místo rodného čísla, jehož zneužití se mnozí obávají, bude idenjako leckteré současné databáze. Místo rodného čísla, jehož zneužití se mnozí obávají, bude iden-<br>tifikátorem osob takzvaný zdrojový identifikátor fyzické osoby, tzv. ZIFO, vygenerovaný Úřadem na ochranu osobních údajů.

Nejdůležitějším úkolem Integrovaného systému datových schránek je zprostředkovat posílání datových zpráv z datové schránky odesílatele do datové schránky adresáta. Lze si představit, jak například občan pošle na nějaký úřad žádost a úřad mu pak odpoví – pošle zprávu o vyřízení jeho žádosti. Komunikující občan i příslušný úřad musí mít zřízeny datové schránky, jejichž identifi kátory slouží jako adresa pro doručení datové zprávy. Obě komunikující strany také potřebují mít k dispozici vlastní prvky elektronického zabezpečení – digitální podpis, případně i takzvané časové razítko. Vše pak může probíhat v čistě elektronické, a co je velmi důležité, plně zabezpečené podobě. Kolik času a nervů si lze ušetřit například při elektronickém podání daňového přiznání, to si může každý představit sám.

| Statistiky k 4.9.2011                    |            |
|------------------------------------------|------------|
| Počet zřízených datových schránek:       | 442 387    |
| Počet odeslaných zpráv:                  | 53 398 709 |
| Průměrná úspěšnost doručení přihlášením: | 97,1%      |
| Podrobné statistiky                      |            |

**Obrázek 1.3** Statistika provozu datových schránek

Aby bylo možné snadno realizovat i takové úkony, jako je podání daňového přiznání, jsou vyvíjeny takzvané elektronické formuláře. Ty si uživatel načte a na obrazovce svého počítače pak vidí a vyplní přesně takový formulář, jaký dosud ručně vypisoval na papíře. Vyplnění elektronického formuláře ovšem přináší řadu výhod – úředníci nemusí luštit váš rukopis, máte záruku úplnosti vyplnění (hlídá se zadání povinných údajů) a pokud jsou potřeba nějaké kalkulace, formulář je vyčíslí na základě zadaných hodnot sám a bezchybně. A co víc – pokud jste se v zadání kteréhokoli z čísel spletli, pak po jeho opravě formulář sám přepočítá všechny hodnoty, na základě příslušného čísla kalkulované. Inteligentní formuláře také disponují nápovědou, kterou uživatel podle potřeby vidí i během vyplňování.

Zdůrazněme jeden velice důležitý fakt. Podobně jako u elektronické pošty, lze i při elektronickém "úřadování" odesílat a přijímat datové zprávy z libovolného a na libovolný počítač připojený k Internetu. Jediným předpokladem je znalost přístupových údajů k datové schránce.

**POZNÁMKA:** Pokud se v tuto chvíli setkáváte s pojmy datová schránka a datová zpráva poprvé, můžete si pro jednoduchost pomoci přirovnáním ke schránce elektronické pošty a zásilce elektronické pošty. Ovšem pozor, jde opravdu jen o přirovnání, protože elektronická pošta a ISDS jsou dva naprosto rozdílné systémy.

Jestliže je z nějakých důvodů zapotřebí opustit plně elektronizovanou komunikační linii a z přílohy datové zprávy pořídit ověřený listinný výstup (nebo naopak nějakou listinu digitalizovat, aby se mohla stát přílohou datové zprávy), může uživatel systému ISDS využít služeb Czech POINTu, mezi jehož agendami je, mimo jiné, ověřený převod dokumentů z listinné do elektronické podoby a naopak.

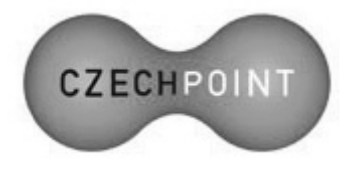

**Obrázek 1.4** Logo Czech POINT

Pro zajímavost řekněme i pár slov o využití elektronického úřadování také ve sféře komerční a veřejnoprávní.

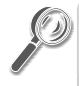

**TIP:** Zajímavé postřehy a zkušenosti výrobních podniků, prodejních organizací, dodavatelů fi - finančních služeb a dalších firem, které přešly nebo začaly přecházet na elektronické "papírování", najdete na stránkách portálu Bezpapiru – http://www.bezpapiru.cz/.

V komerční sféře se často spekuluje nad problémem, jak zvládnout všechny povinné administrativní činnosti, obsloužit informační systémy nebo dodržet pravidla všech předepsaných postupů v situaci, kdy "papírování" stále přibývá, zatímco administrace se musí z úsporných důvodů redukovat. Zavedení "bezpapírového" úřadování představuje rychlé a efektivní východisko.

Veřejnoprávní sféra představuje zřejmě největší pole působnosti pro potenciální odstranění papírování, a to jak ve sféře interní, tak i v komunikaci s občany, organizacemi i jinými úřady. Zde dochází k obrovskému posunu k elektronizaci úřadování kombinací Integrovaného systému datových schránek spolu s projektem Czech POINT.

Často je kladena otázka – pokud dostane úřad ze strany občana podání v listinné podobě, předpokládá se odpověď v listinné podobě, nebo musí úřad odpovědět elektronicky?

Mohlo by se zdát být samozřejmým, že zvolil-li někdo ke komunikaci s orgánem veřejné správy listinnou formu komunikace, přeje si touto formou dostat i odpověď. Zákon č. 300/2008 však upřednostňuje, je-li to možné, komunikovat elektronicky. Proto se i u reakcí na ta podání, která úřady obdrží v listinné podobě, musí zjišťovat, zda má odesílatel datovou schránku. Pokud úřad zjistí, že odesílatel již disponuje vlastní datovou schránkou, musí mu odpovědět elektronicky, jejím prostřednictvím.

Dá se z předložených informací udělat nějaký závěr, jímž by se měl řídit řadový občan? Určitě – a ten zní: Zkuste si papírování bez papíru sami. Nebo vás baví vyplňovat formuláře a stát pak s nimi frontu někde u podatelny úřadu, pro jehož návštěvu si musíte vyhradit půlden dovolené? Umíte pracovat s elektronickou poštou? Pak vám nic nebrání v tom si vyzkoušet i systém ISDS. Vývoj stejně směřuje k tomu, že to jednou bude pro všechny povinné, tak proč raději nezačít hned?

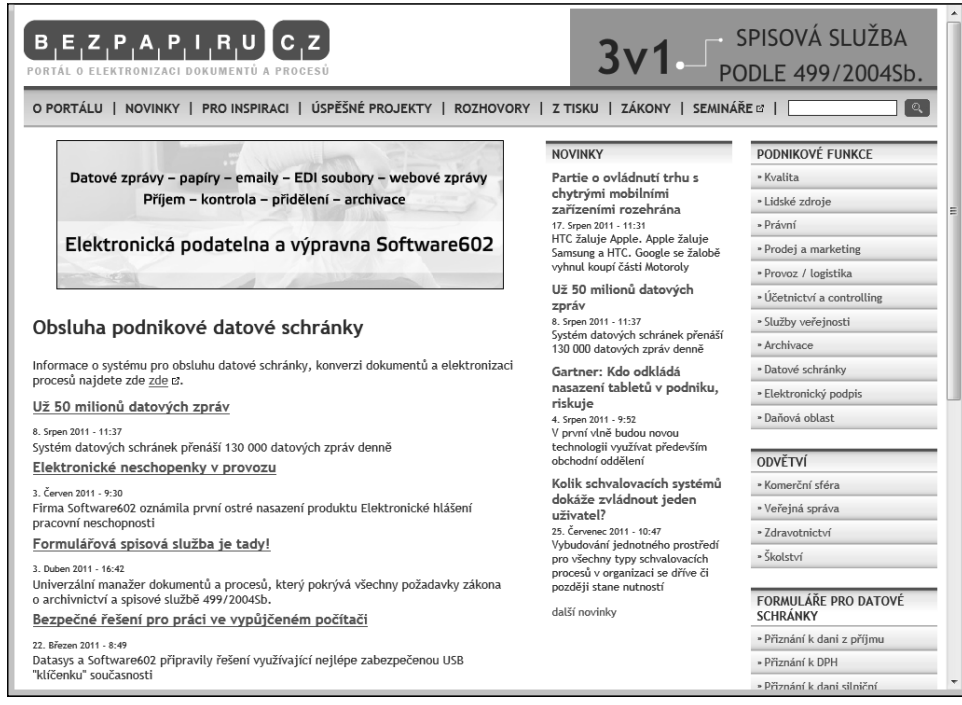

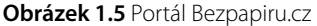

## Je to opravdu bezpečné?

Říci o něčem, že je bezpečné na sto procent, to prostě objektivně nelze. Také při elektronické komunikaci samozřejmě hrozí jisté nebezpečí úniku informací; ovšem to hrozí samozřejmě i při komunikaci jakéhokoliv jiného typu.

**1**

Zabezpečení elektronické komunikace je podchyceno právně a pro ilustraci si zde uvedeme přehled nejdůležitějších zákonů a vyhlášek, které přímo souvisí s problematikou digitalizace a archivace dokumentů a týkají se požadavků na jejich zpracování.

### Směrnice Evropského parlamentu o zásadách Společenství pro elektronické podpisy

Pro uživatele v České republice je významný zejména princip obecného uznávání zaručených elektronických podpisů bez ohledu na to, ve kterém státě sídlí certifikační autorita a vlastník podpisu. Jak konstatuje stanovisko Ministerstva vnitra ČR, vyplývá z této směrnice povinnost všech orgánů veřejné moci uznávat kvalifikované certifikáty vydané v jiných státech EU.

Směrnice je uložena pod číslem 1999/93/EC a najdete ji na adrese *http://www.businessinfo. cz/fi les/fi le2122.pdf*.

### Zákony o archivnictví a spisové službě

Zákon upravuje definici archiválií (záznamy určené pro trvalé uchování), pravidla pro zacházení s nimi, práva a povinnosti jejich vlastníků a související problematiku. Hlava III zákona definuje požadavky na spisovou službu úřadu. Z hlediska konverze dokumentů je zvlášť podstatný paragraf 69, odstavec 8, kde je přímo uvedeno, za jakých podmínek mohou provádět konverzi dokumentů "původci, kteří nejsou určenými původci", tedy běžné podniky, spolky apod.

- Zákon o archivnictví a spisové službě a o změně některých zákonů č. 190/2009 má číslo 499/2004 a najdete jej na stránce h*ttp://www.atre.cz/zakony/page0035.htm*.
- Zákonem 191/2009 se mění zákon č. 499/2004 Sb. o archivnictví a spisové službě a o změně některých zákonů, ve znění pozdějších předpisů, a další související zákony. Jeho znění si můžete prohlédnout na stránce *http://www.sagit.cz/pages/sbirkatxt. asp?zdroj=sb09190&cd=76&typ=r.*
- Dále je k dispozici Vyhláška o podrobnostech výkonu spisové služby č. 192/2009; najdete ji na stránce *http://www.cesarch.cz/data/fi l\_0103.pdf*.
- Vyhláška, kterou se mění vyhláška č. 645/2004 Sb., kterou se provádějí některá ustanovení zákona o archivnictví a spisové službě a o změně některých zákonů, má číslo 193/2009 a je k dispozici v souboru *http://www.cesarch.cz/data/fi l\_0104.pdf*.
- Vyhlášku č. 194/2009 o stanovení podrobností provádění autorizované konverze dokumentů, najdete v souboru na adrese *http://www.cesarch.cz/data/fi l\_0105.pdf*.
- Vyhláška o stanovení podrobností užívání a provozování informačního systému datových schránek je k nahlédnutí v souboru *http://www.cesarch.cz/data/fi l\_0106.pdf*.

### Zákon o autorizované konverzi

Zákon a jeho novely pokrývají veškerou problematiku od zacházení s datovými schránkami a datovými zprávami, až po požadavky na informační systém datových schránek. Zákon také

**1**

stanovuje pravidla pro provádění konverze elektronického dokumentu (přílohy datové zprávy) do listinné formy a naopak.

Zákon o elektronických úkonech a autorizované konverzi dokumentů má číslo 300/2008 a lze jej získat na adrese *http://business.center.cz/business/pravo/zakony/elektronicke-ukony/zneni.aspx*.

Pod číslem 301/2008 byl vydán zákon, kterým se mění některé zákony v souvislosti s přijetím zákona o elektronických úkonech a autorizované konverzi dokumentů – ten je k dispozici na adrese *http://www.sagit.cz/pages/sbirkatxt.asp?zdroj=sb08301&cd=76&typ=r*.

## Zákon o elektronickém podpisu

Zákon zpřesňuje a definuje některé pojmy tak, aby bylo možné rozlišit stupně důvěryhodnosti a bezpečnosti jednotlivých elektronických podpisů. Specifikuje také, jaké náležitosti musí mít kvalifikovaný certifikát a jaké jsou povinnosti vlastníků podpisů a certifikačních autorit.

Zákon o elektronickém podpisu a změně některých dalších zákonů (zákon o elektronickém podpisu) má číslo 227/2000 a je k dispozici na stránce *http://business.center.cz/business/pravo/ zakony/epodpis/cast1.aspx*.

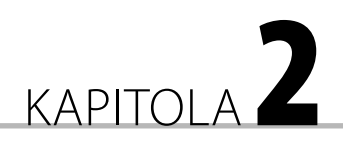

# Co budete potřebovat

#### **V této kapitole se dozvíte:**

- Připojení k Internetu a prohlížeč stránek
- Kde získáte aktuální informace
- Elektronický podpis
- Časová razítka
- **Portál SecuStamp**
- **Program pro práci s formuláři**
- Vyplňování formulářů
- **Programy pro práci s PDF** dokumenty

K elektronickému úřadování bez papíru nepotřebujete téměř nic dalšího, než již máte instalováno ve vašem počítači. A to málo, co budete potřebovat navíc, si pořídíte většinou sami a zadarmo. Výjimkou jsou jen prostředky pro elektronické podepisování dokumentů a jejich opatření takzvaným časovým razítkem. Pokud se týče druhotných akcí, tak je také například zpoplatněna autorizovaná konverze dokumentů z listinné do elektronické podoby a naopak na pracovištích Czech POINT.

## Připojení k Internetu a prohlížeč stránek

Bezpodmínečně nutné je samozřejmě mít k dispozici připojení k Internetu – bez něj by vám nefungovala ani elektronická pošta. Je jasné, že čím rychlejší připojení, tím lépe; ale v našem případě ovšem není rychlost tak kritická. Není až tak důležité, zda se nějaký formulář elektronicky doručí na příslušný úřad o pár vteřin dříve, nebo později; důležité však je, abyste vy sami nezmeškali termín podání daný ze zákona.

Dále budete potřebovat prohlížeč internetových stránek neboli browser. Ten máte zcela jistě k dispozici. Prakticky všechny stránky a formuláře, se kterými budete pracovat, se vám bez problému zobrazí jak ve výchozím prohlížeči Windows – Internet Exploreru, tak v jiných, dnes oblíbených prohlížečích, například v browseru Mozilla Firefox.